## Assignment Seven: Persistent Homology for Handle and Tunnel Loops

#### David Gu

Yau Mathematics Science Center Tsinghua University Computer Science Department Stony Brook University

gu@cs.stonybrook.edu

August 29, 2020

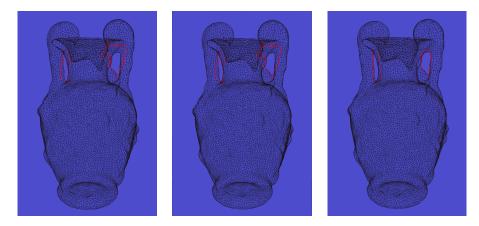

Figure: Handle and tunnel loops of the amphora model.

## **Tunnel Loops**

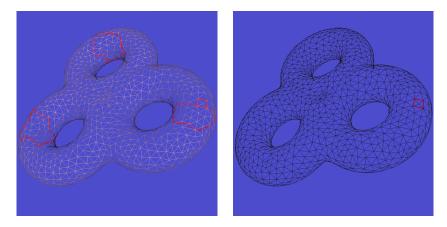

Figure: Null homotopy detection.

David Gu (Stony Brook University)

Computational Conformal Geometry

August 29, 2020 3 / 23

## **Tunnel Loops**

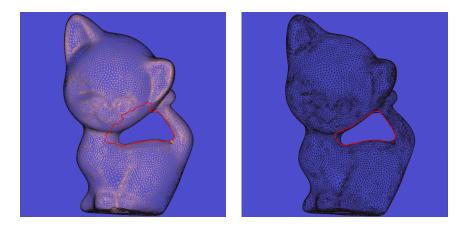

Figure: Birkhoff curve shortening.

## **Topological Torus**

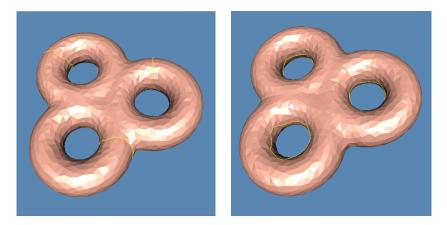

Figure: Handle and tunnel loops.

< 円

## **Topological Torus**

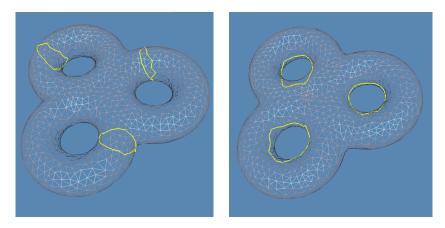

Figure: Handle and tunnel loops.

David Gu (Stony Brook University)

Computational Conformal Geometry

August 29, 2020 6 / 23

## **Topological Torus**

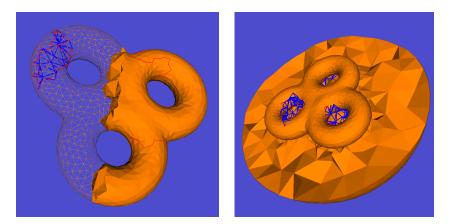

Figure: Interior and exterior volumes.

David Gu (Stony Brook University)

Computational Conformal Geometry

August 29, 2020 7 /

- (日)

The input is an oriented closed triangular mesh, use Dr. Hang Si's tetgen to generate the inteior and exterior volumetric mesh.

#### Interior Volume

Use Tetgen to generate the interior tetrahedral mesh inside the mesh M, denoted as  $I_M$ .

#### Exterior Volume

Construct a sphere enclosing the input mesh M, use Tetgen to generate a tetrahedral mesh between the sphere and the mesh M. Add the infinity point  $\infty$ , connect  $\infty$  with each triangle face on the sphere to form a tetrahedron, denoted as  $O_M$ .

#### Interior Volume

Extract the boundary surface of the interior volume  $M = \partial I_M$ ; Sort all the vertices, edges, faces of M,

$$\sigma_0^1, \sigma_0^2, \cdots, \sigma_0^{n_0}, \sigma_1^1, \sigma_1^2, \cdots, \sigma_1^{n_1}, \sigma_2^1, \sigma_2^2, \cdots, \sigma_2^{n_2}.$$

After that insert the interior vertices, edges, faces and tetrahedra of  $I_M \setminus M$ ,

$$\tau_0^1, \tau_0^2, \cdots, \tau_0^{m_0}, \tau_1^1, \tau_1^2, \cdots, \tau_1^{m_1}, \tau_2^1, \tau_2^2, \cdots, \tau_2^{m_2}, \tau_3^1, \tau_3^2, \cdots, \tau_3^{m_3}.$$

#### Exterior Volume

Extract the boundary surface of the exterior volume  $M = \partial O_M$ ; Sort all the vertices, edges, faces of M,

$$\sigma_0^1, \sigma_0^2, \cdots, \sigma_0^{n_0}, \sigma_1^1, \sigma_1^2, \cdots, \sigma_1^{n_1}, \sigma_2^1, \sigma_2^2, \cdots, \sigma_2^{n_2}.$$

After that insert the interior vertices, edges, faces and tetrahedra of  $O_M \setminus M$ ,

$$\tau_0^1, \tau_0^2, \cdots, \tau_0^{m_0}, \tau_1^1, \tau_1^2, \cdots, \tau_1^{m_1}, \tau_2^1, \tau_2^2, \cdots, \tau_2^{m_2}, \tau_3^1, \tau_3^2, \cdots, \tau_3^{m_3}.$$

# Pair Algorithm

 $\mathsf{Pair}(\sigma)$ 

- $\bullet c = \partial_p \sigma$
- **2** au is the youngest positive (p-1)-simplex in c.
- **3** while au is paired and c is not empty do
- find  $(\tau, d)$ , d is the p-simplex paired with  $\tau$ ;

$$o c \leftarrow \partial_p d + c$$

• Update au to be the youngest positive (p-1)-simplex in c

### 🧿 end while

- **if** *c* is not empty **then**
- $\sigma$  is negative *p*-simplex and paired with au

🕛 else

### 🔮 endif

- The simplices on the surface M are added into the filtration in any arbitrary order. Since  $H_1(M)$  is of rank 2g, the algorithm Pair generates 2g number of unpaired positive edges.
- The simplices up to dimension 2 in *I* are added into the filtration. Since H<sub>1</sub>(*I*) of rank *g*, half of 2*g* positive edges generated in step 1 get paired with the negative triangles in *I*. Each pair correponds to a killed loop, these *g* loops are handle loops.
- Or the simplices up to dimension 2 in O are added into the filtration. Since H<sub>1</sub>(O) of rank g, half of 2g positive edges genrated in step 2 get paried with the negative triangles in O. Each pair corresponds to a killed loop, these g loops are tunnel loops.

Input : a graph G on the mesh M labeled as sharp edges; Output: remove null homological cycles

- **9** Build a spanning tree T of G,  $G \setminus T = \{e_1, e_2, \dots, e_k\};$
- **2** Construct cycles  $c_i = T \cup e_i$ ,  $i = 1, 2, \cdots, k$ ;
- Ompute the persistent homology of the mesh M;
- If or each cycle c<sub>i</sub> find the unpaired youngest generator; if one can not find the generator, then c<sub>i</sub> is null homologous.

### Birkhoff curve shortening

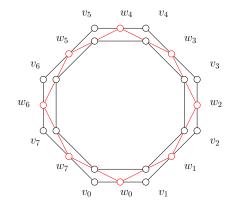

### Birkhoff curve shortening

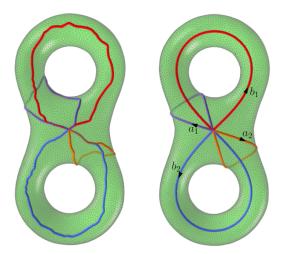

David Gu (Stony Brook University)

Computational Conformal Geometry

August 29, 2020 15 /

5/23

Input : a loop c on M labeled as sharp edges; Output: a shortened cycle homotopic to c;

- Sort the vertices of c as  $v_0, v_1, \ldots, v_{n-1}$ ;
- Find the shortest path between v<sub>0</sub> and v<sub>n/3</sub>, and replace the sequence of edges between v<sub>0</sub> and v<sub>n/3</sub>;
- Find the shortest path between v<sub>n/3</sub> and v<sub>2n/3</sub>, and replace the sequence of edges between v<sub>n/3</sub> and v<sub>2n/3</sub>;
- Find the shortest path between v<sub>2n/3</sub> and v<sub>0</sub>, and replace the sequence of edges between v<sub>2n/3</sub> and v<sub>0</sub>;
- Solution Cyclically shift the vertex sequence, and repeat step 2 through step 4.

### Instruction

э

- 'DartLib', a volumetric mesh library based on Dart data structure.
- 'freeglut', a free-software/open-source alternative to the OpenGL Utility Toolkit (GLUT) library.

- 3rdparty/DartLib, header files for volumetric mesh;
- HandleTunnelLoop/include, the header files for handle-tunnel loop computation;
- data,Some data models and batch scripts;
- CMakeLists.txt, CMake configuration file;
- resources, snapshot for circular slit mapping results;

Before you start, read README.md carefully, then go three the following procedures, step by step.

- Install [CMake](https://cmake.org/download/).
- 2 Download the source code of the C++ framework.
- Sonfigure and generate the project for Visual Studio.
- Open the .sln using Visual Studio, and complie the solution.
- Sinish your code in your IDE.
- Run the executable program.

- open a command window
- cd Assignment\_7\_skeleton
- Image: mkdir build
- Cd build
- o cmake ..
- open CCGHomework.sln inside the build directory.

- You need to modify the file: HandleTunnelLoop.cpp;
- search for comments "insert your code"
- Modify functions:
  - OchandleTunnelLoop :: \_pair(std :: set < M :: CVertex\* > &vertices)
  - OchandleTunnelLoop :: \_pair(std :: set < M :: CEdge\* > &edges)
  - OchandleTunnelLoop :: \_pair(std :: set < M :: CFace\* > &faces)
  - OHANDLE CONTRACTION CONTRACTION CONTRACTICON CONTRACTICON CONTE

Modify assignment one, CutGraph, to implement the algorithms for null homologous cycle detection and Birkhoff curve shortening.